# $\bullet$  Baccalauréat STG CGRH Métropole **septembre 2010**

La calculatrice est autorisée.

# **EXERCICE 1 5 points**

# **Cet exercice est un questionnaire à choix multiples (QCM).**

Pour chaque question, trois réponses sont proposées, **une seule réponse est correcte.**

Pour chaque question, indiquer le numéro de la question et la réponse choisie. Aucune justification n'est demandée.

*Chaque bonne réponse rapporte 1 point. Une réponse incorrecte ou une question sans réponse n'apporte ni ne retire aucun point.*

L'entreprise « ISABEL » propose à Pierre deux contrats d'embauche à durée déterminée (CDD) pour l'année 2010 :

- le contrat A qui correspond à un salaire de 1 200 euros au mois de janvier 2010, augmenté chaque mois de 50 euros.
- le contrat B qui correspond à un salaire de 1 200 euros au mois de janvier 2010, augmenté chaque mois de 2 % du salaire du mois précédent et d'une prime fixe mensuelle de 20 euros.

Pierre utilise un tableur pour étudier les deux propositions entre lesquelles il a à choisir.

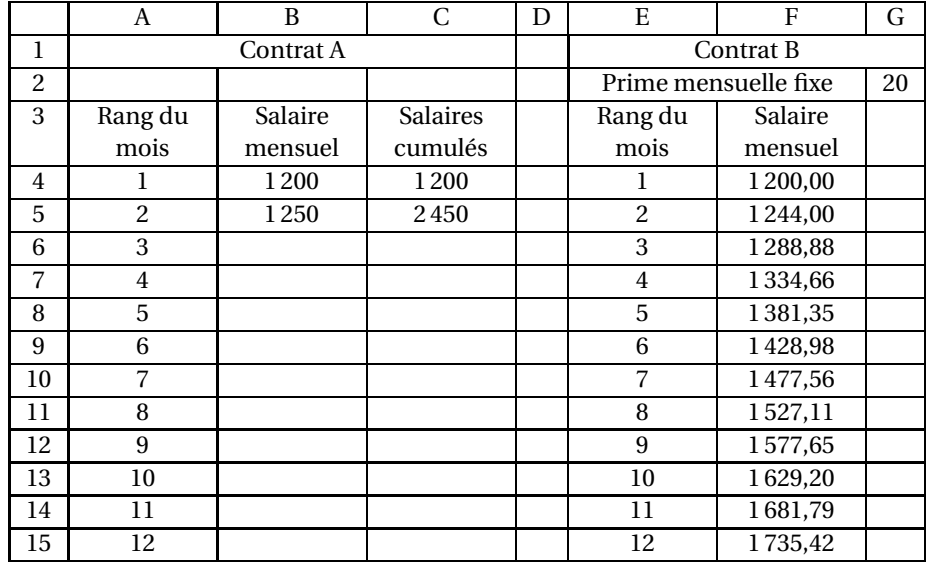

## **Partie A : étude du contrat A**

- **1.** Quelle formule doit entrer Pierre dans la cellule B5 et recopier sur la plage B6:B15 pour obtenir les salaires mensuels successifs ?
	- $= B4+50$   $= $B$4+50$   $= B$4+50$
- **2.** Quel résultat obtient-il dans la cellule B15 ?
	- 1 800 1 750 1 900

**3.** Quelle est la formule à entrer dans la cellule C5 et à recopier sur la plage C6:C15 pour obtenir la somme des salaires qu'il recevra à partir du 1<sup>er</sup> janvier 2010 ?

•  $=$  SOMME(C4:C5) •  $=$  \$C\$4+B5 •  $=$  C4+B5

#### **Partie B : étude du contrat B**

**1.** Quelle formule a entrée Pierre dans la cellule F5 et recopiée sur la plage F6: F15 pour obtenir les salaires mensuels successifs ?

•  $= 1200*1,02+20$  •  $= F4*1,02+\$G\$2$  •  $= F4*1,02+\$20$ 

**2.** En se plaçant dans la cellule F15, la formule qui apparaît est :

•  $=$  F14\*1,02+20 •  $=$  F12\*1,02+\$G\$2 •  $=$  F14\*1,02+\$G\$2

#### **EXERCICE 2 7 points**

Le tableau ci-dessous donne le montant, en milliards d'euros, des crédits accordés aux ménages entre 2001 et 2006 :

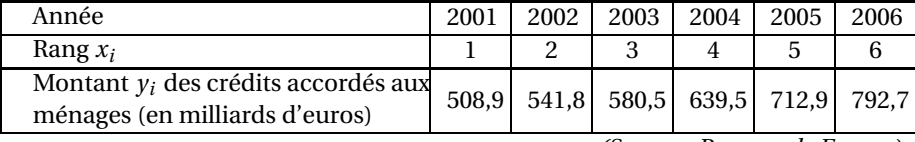

*(Source : Banque de France)*

### **Partie A :**

- **1.** Calculer le taux d'évolution global du montant des crédits accordés aux ménages entre 2001 et 2006. On arrondira le résultat à 0,1 %.
- **2.** Quel a été le montant, en milliards d'euros, des crédits accordés aux ménages en 2007 sachant que ce montant a augmenté de 10,7 % entre 2006 et 2007 ? On arrondira le résultat au dixième.

### **Partie B :**

On a représenté en annexe 1 le nuage de points de coordonnées  $(x_i \, ; \, y_i)$  dans un repère orthogonal.

**1. a.** On appelle G le point moyen de ce nuage. Déterminer les coordonnées du point G.

*On arrondira les coordonnées du point* G *au dixième.*

- **b.** Placer le point G sur le graphique donné en annexe 1.
- **2.** À l'aide de la calculatrice, déterminer une équation de la droite qui réalise un ajustement affine du nuage de points de coordonnées  $(x_i \, ; \, y_i)$  obtenu par la méthode des moindres carrés.

*On arrondira les coefficients au dixième.*

Dans la suite de l'exercice, on prendra comme droite d'ajustement du nuage de points de coordonnées  $(x_i; y_i)$ , la droite  $\mathscr{D}_1$  d'équation :  $y = 57x + 430$ .

- **3.** Tracer la droite  $\mathcal{D}_1$  dans le repère de l'annexe 1.
- **4. Dans cette question, toute trace de recherche, même incomplète, ou d'initiative, même infructueuse, sera prise en compte dans l'évaluation.**

En supposant que l'ajustement affine réalisé par la droite  $\mathcal{D}_1$  reste valable durant les années suivantes, déterminer à partir de quelle année le montant des crédits accordés aux ménages dépassera 980 milliards d'euros.

#### **EXERCICE 3 8 points**

### **Dans cet exercice, les parties A et B sont indépendantes.**

Un artisan fabrique des vases qu'il met en vente. On suppose que tous les vases fabriqués sont vendus.

### **Partie A :**

L'artisan veut faire une étude sur la production d'un nombre de vases compris entre 0 et 60. Il estime que le coût de production de *x* vases fabriqués est modélisé par la fonction *C* dont l'expression est

$$
C(x) = x^2 - 10x + 500,
$$

où *x* appartient à l'intervalle [0 ; 60].

Chaque vase est vendu 50 euros.

Sur le graphique donné en annexe 2, C est la courbe représentative de la fonction *C* et  $\mathcal{D}_2$  est la droite d'équation :  $y = 50x$ .

- **1.** Par lecture graphique, déterminer :
	- **a.** le coût de production de 40 vases fabriqués.
	- **b.** la production, à une unité près, qui correspond à un coût total de 1 300 euros.
- **2.** On note  $R(x)$  la recette, en euros, correspondant à la vente de *x* vases fabriqués.
	- **a.** Exprimer  $R(x)$  en fonction de *x*.
	- **b.** Déterminer graphiquement le nombre de vases que l'artisan doit fabriquer pour réaliser un bénéfice.
- **3. a.** Montrer que le bénéfice, en euros, réalisé par la fabrication et la vente de *x* vases, est donné par la fonction *B* dont l'expression est
	- *B*(*x*) =  $-x^2 + 60x 500$ , où *x* appartient à l'intervalle [0; 60].
	- **b.** Calculer  $B'(x)$ .
	- **c.** Déterminer le signe de  $B'(x)$  sur l'intervalle  $[0, 60]$ .
	- **d.** Dresser le tableau de variation de la fonction *B* sur l'intervalle [0 ; 60].
	- **e.** En déduire le nombre de vases à fabriquer et à vendre pour réaliser un bénéfice maximal.

### **Partie B :**

L'artisan met en vente 200 vases ; parmi ceux-ci, 60 sont verts. Il constate que 20 % des vases verts ont un défaut alors que seuls 10 % des autres ont un défaut.

Un client choisit un vase au hasard. On appelle :

- V l'évènement : « le client choisit un vase vert »
- D l'évènement : client choisit un vase ayant un défaut »
- **1. a.** Quelle est la probabilité de l'évènement : « le client choisit un vase qui n'est pas vert » ?
	- **b.** Calculer  $p_V(D)$ .
- **2.** *Dans cette question, on pourra s'aider d'un arbre de probabilités.*
	- **a.** Traduire par une phrase l'évènement : V ∩ D.
	- **b.** Calculer  $p(V \cap D)$ .

- **c.** Calculer la probabilité de l'évènement D.
- **3. Dans cette question, toute trace de recherche, même incomplète, ou d'initiative, même infructueuse, sera prise en compte dans l'évaluation.** Sachant que le client a choisi un vase sans défaut, quelle est la probabilité que ce vase soit vert ?

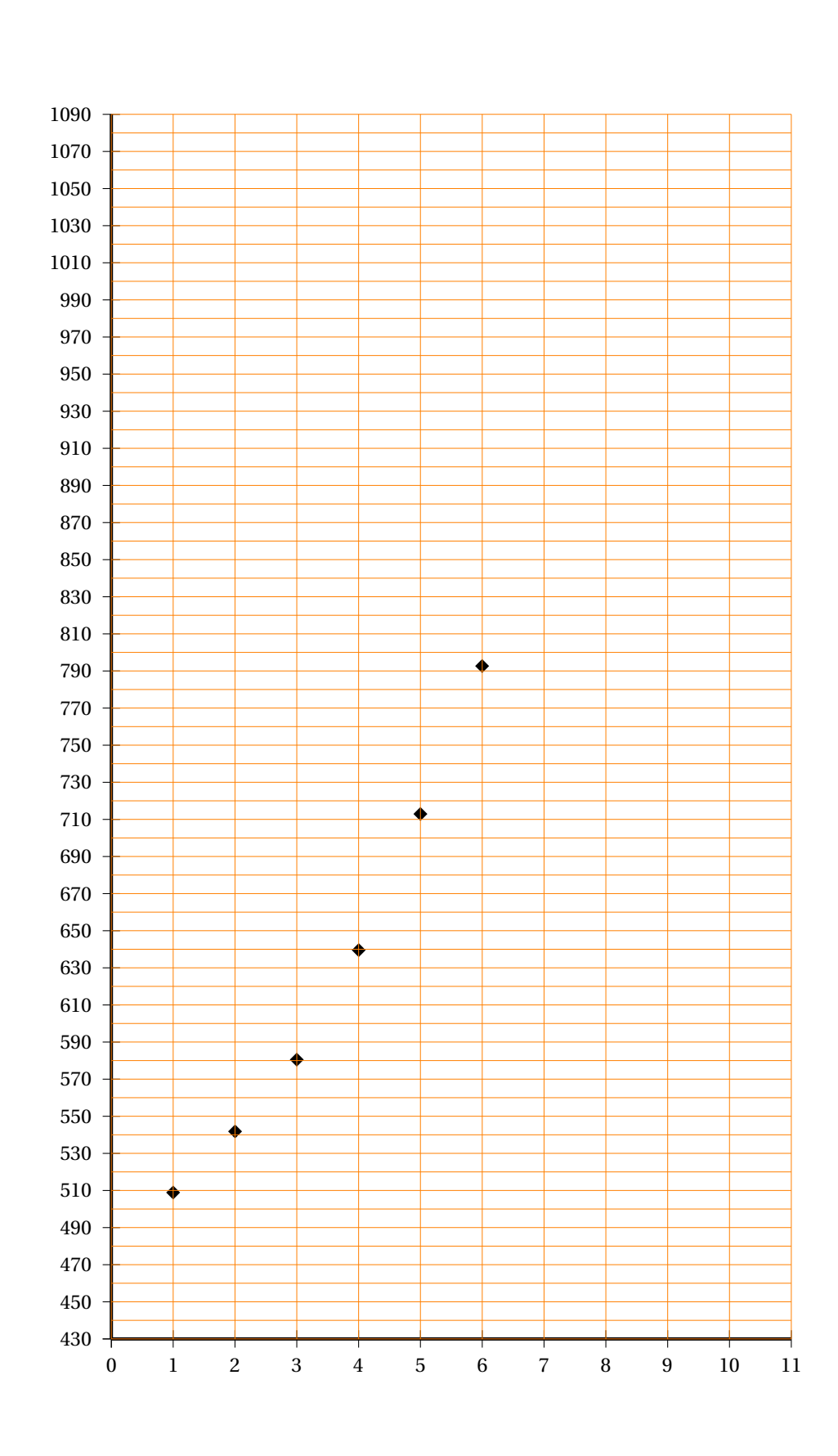

# **Annexe 1 à rendre avec la copie**

Métropole 5 septembre 2010

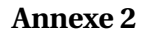

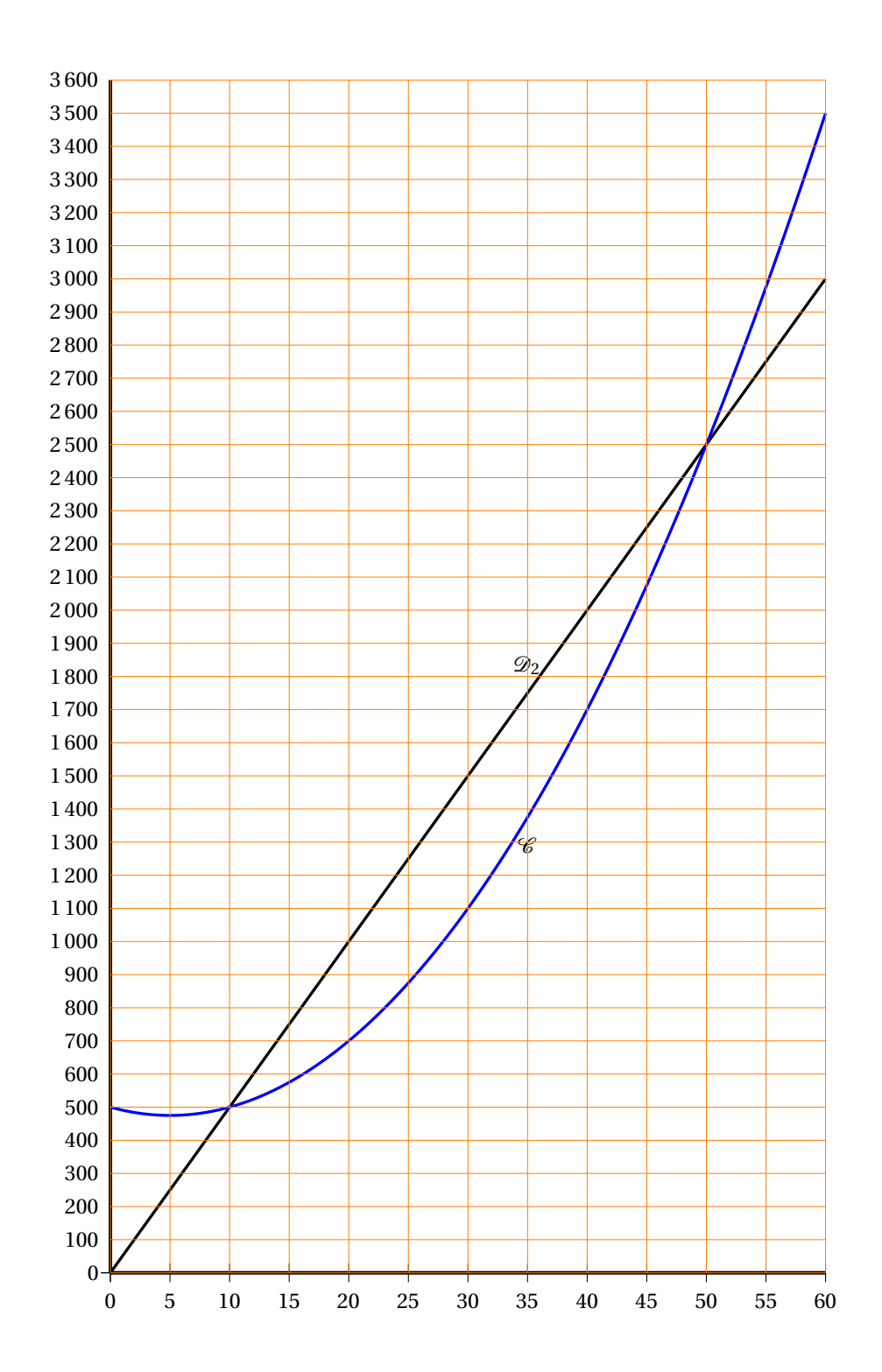